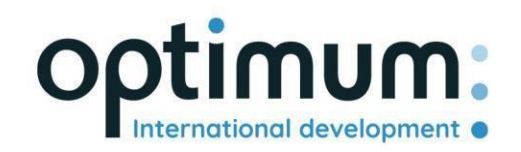

# Guía del usuario de la API REST

*Versión 1.0*

SAS au capital de 640 168€ - RCS Aix-en-Provence 490 146 958 - APE 6201Z - SIRET : 830 841 235 00013 - TVA : FR38490146958

www.optimum-automotive.com

## Índice

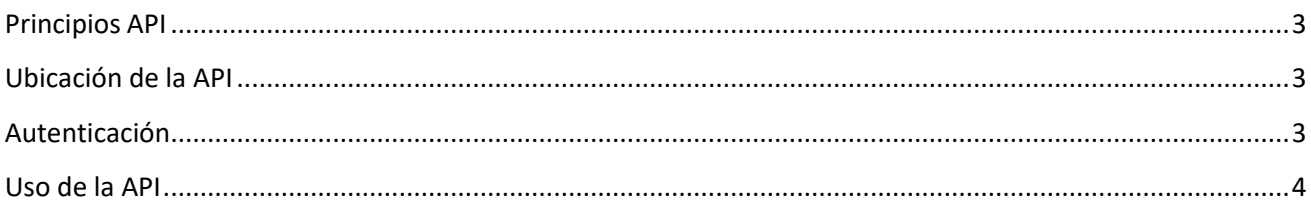

#### <span id="page-2-0"></span>Principios API

La API de Optimum Automotive está diseñada para permitir a terceros autorizados interactuar con la plataforma de Optimum Automotive de forma sencilla y segura. En el desarrollo de la API se siguieron los siguientes principios:

- Diseño REST completo: verbos HTTP estándar (GET, POST, PUT, DELETE, etc.) e identificadores de recursos (URI) con semántica REST estándar (GET no tiene efectos secundarios, etc.)
- API utilizando códigos de respuesta HTTP estándar y formatos coherentes
- Formato JSON de todas las respuestas
- Disponible sólo a través de HTTPS para proteger las credenciales

### <span id="page-2-1"></span>Ubicación de la API

La API se encuentra en: https[://public-api.optimum-automotive.com/](https://public-api.optimum-automotive.com/swagger/index.html)

Para las pruebas, ponemos a su disposición un entorno de preproducción, en el que los datos se actualizan cada noche con los datos de producción. Este entorno, al que se dará preferencia absoluta en las fases de integración, es accesible mediante la url : https://apicore-preprod.optimum-automotive.com/

#### <span id="page-2-2"></span>Autenticación

Para utilizar la API, debe identificarse en el servidor de identidad para recuperar su token.

Cree una petición POST en la siguiente url : https://identityserver.optimum-automotive.com/connect/token

Añada como parámetro a su consulta :

- client\_id : *identificador proporcionado por Optimum Automotive*
- client\_secret : *Contraseña API proporcionada por Optimum Automotive*
- grant\_type : **credenciales\_cliente**

Recibirá una respuesta similar a ésta:

```
{
    "access_token": "eyJ0eXAiOiJKV1QiLCJhbGciOiJSUzI1NiNotyEt1dCI6Ik9SZVo2SFE4SlM2aXBVWjJ5...",
    "expires_in": 30734400,
    "token_type": "Bearer"
}
```
El entorno de prueba está disponible en la siguiente dirección: https[://identityserver-preprod.optimum](https://identityserver-preprod.optimum-automotive.com/connect/token)[automotive.com/connect/token](https://identityserver-preprod.optimum-automotive.com/connect/token)

### <span id="page-3-0"></span>Uso de la API

Para consultar todos los métodos disponibles y la documentación asociada, puede consultar el Swager disponible en cada entorno, añadiendo swagger/index.html a la url de la API (por ejemplo: https[://public-](https://public-api.optimum-automotive.com/swagger/index.html) [api.optimum-automotive.com/swagger/index.h](https://public-api.optimum-automotive.com/swagger/index.html)tml )

**Para cada llamada, recuerde añadir una cabecera "Authorization" de tipo "Bearer" con el access\_token recuperado durante su autenticación.**